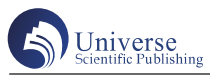

# 基于IEC61850的配电终端在线配置技术研究

温树峰 孙 丹 王珍珍

国网电力科学研究院有限公司 江苏南京 21100

摘 要:配电自动化中接入大量的、种类繁多的配电自动化设备,配电自动化设备完成的功能和采用的数据接口不 尽一致,为了解决配电自动化设备的互连、互换、互操作难题,基于 IEC61850分布式的体系结构和面向对象的建模 方法,数据对象的自我描述,提出了配电自动化终端即插即用技术,本文详细阐述了配电终端模型的创建和配电自 动化即插即用技术原理及关键技术的实现,通过实验室模拟环境成功验证了即插即用的过程。 关键词:即插即用;IEC61850;模型映射;系统配置工具

#### 引言:

配电网是我国电力网直接面向用户的重要部分,因 此在发展智能电网过程中建设智能配电网是非常重要的 一环随着对智能配电网的深入研究和建设,提高馈线自 动化水平已经成为其关键所在,而馈线自动化发展的瓶 颈问题则是我国配电网终端设备数量众多,自动化程度 很低,且能够交互信息的设备之间没有统一的通信规 约,结果使得不同厂家生产的同一类型终端设备之间不 能实现互操作,各配电终端不能即插即用等。IEC61850 标准的出现及其在变电自动化中的成熟应用,使国内外 专家学者对 IEC61850 标准在配电网中的应用更加重视, 一致认为将该标准扩展应用到配电自动化领域是切实可 行的。

IEC61850 规约的目的是实现 IED 互操作,具有使用 分布、分层体系、应用与通信的分离、面向对象的自我 描述、数据对象统一建模的特点,为实现电力系统的互 操作性提供了良好的平台,这种无缝通信协议将会在电 网中得到大力推广,尤其是在配电网中。在 IEC61850 体 系中的 IED 接入或更新时,由 SCL 配置语言描述变电站 拓扑结构、IED 和通信系统模型,故不需要进行人工配 置,不仅减少了工作量,提高了效率,而且也不容易出 现错误。因此馈线终端设备的即插即用的实现必须借助 IEC61850 通信体系的 SCL 配置语言。

#### 1 配电网馈线终端信息模型的创建

"即插即用"设备实现自动配置的一个关键问题就是

作者简介:温树峰(1984—),汉族,男,河南鹤壁, 国网电力科学研究院有限公司,检验员,中级工程师, 硕士研究生,主要研究方向:电力系统继电保护,配 电网自动化,邮箱:E-mail:wenshufeng@sgepri.sgcc. com.cn,邮编:211000。

实现其自描述。在电力系统中,配电终端设备可以应用 IEC61850 标准实现智能电子设备自描述的方法实现, 即 采用 SCL 通信配置语言,由系统配置工具完成。

配电网终端的作用是是采集处理反映配电网与配电 设备运行工况的实时数据与故障信息并上传配网自动化 主站;接收主站命令,对配电设备进行控制与调节。配 电网终端的模型可根据其功能来创建。

1.1 数据采集与监视控制 SCADA 功能

数据采集与监视控制 SCADA 功能, 即传统的"三 遥"(遥测、遥信、遥控)功能。遥测功能测量正常运行 状态下的电压、电流、有功、无功、视在功率、功率因 数、有功电度、无功电度、频率以及零序电压与电流这 些反应系统不平衡度的电气量;遥信主要是接入配电开 关辅助接点、储能机构储能正常信号、装置控制"软压 板"(如当地/远方控制压板)信号等;遥控包括配电开 关合闸与跳闸输出外,还包括用于蓄电池活化控制等功 能的开关量输出。SCADA 功能的实现可以通过 IEC61850 已经定义的逻辑节点进行信息建模,具体采集的设备参 数和使用的 IEC61850 的逻辑节点, 如表 1 所示:

## 表1 三遥信息及其逻辑节点

#### Table1 Three telematics and logical nodes

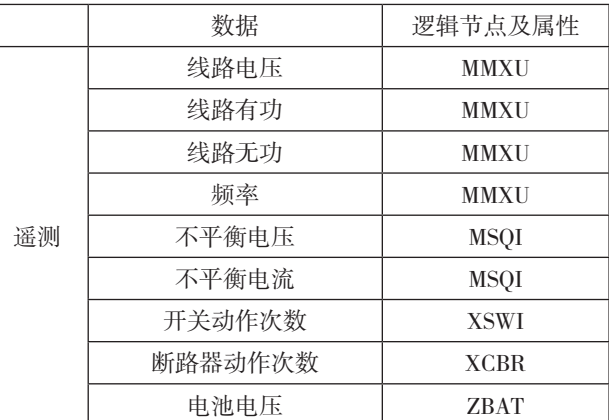

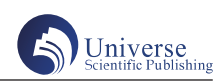

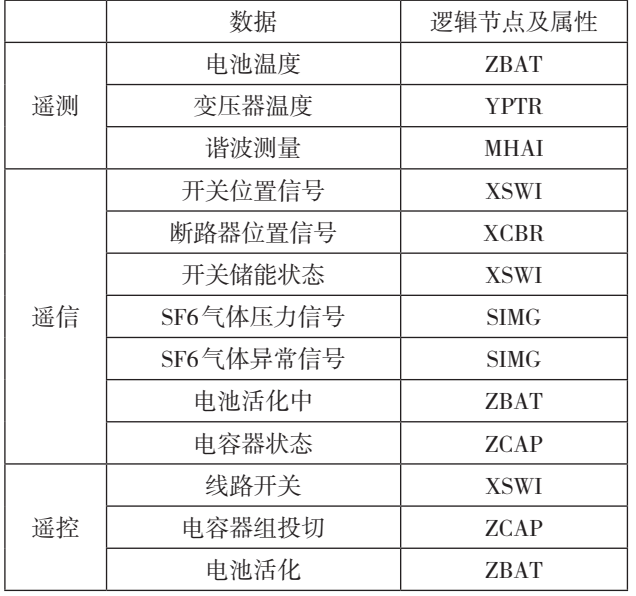

# 1.2 故障定位、隔离及供电恢复功能

故障定位、隔离与自动恢复供电是配网自动化系统 的核心功能,通过对过电流或故障指示器信号进行判断, 实现短路接地故障检测和故障定位隔离功能,并对相应 信息加以记录,接地故障中由于选择故障线路的方法不 同,使用的逻辑节点也有所不同,具体见表 2:

表2 故障定位、隔离功能信息及其逻辑节点 Table 2 Fault location and isolation function logical nodes

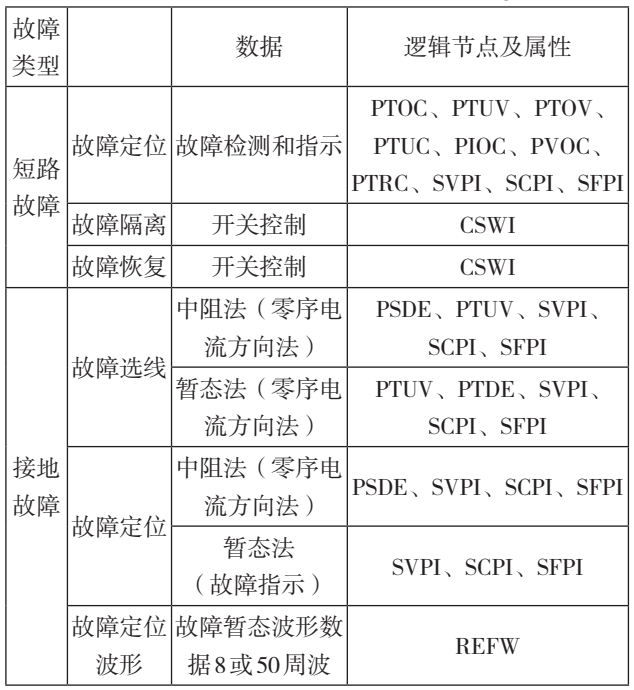

# 1.3 电池管理功能

电池管理功能主要有输出短路保护功能、电池过放 电保护功能、电池活化功能及告警信号满足相应功能, 可以采用逻辑节点 ZBAT、ZBTC 和 ZPOW,电池管理信 息及其逻辑节点见表 3:

#### 表3 电池管理信息及其逻辑节点

Table 3 Battery Management Information Logical Nodes

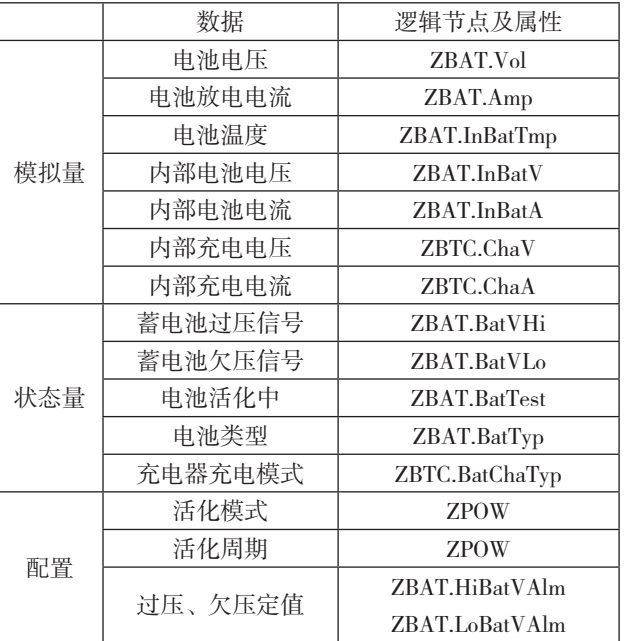

## 2 配电网馈线终端即插即用实现原理

一个完整的馈线自动化"即插即用"体系,能够 使终端设备自动接入和退出,不仅要求设备具有"即插 即用"的功能,其通信部分,主站控制中心也都要具有 "即插即用"的能力,即不管设备、系统、通信部分都 能够进行自描述。

终端设备接入系统后,由设备驱动向系统发起一个 请求,系统需要检测识别设备,识别成功后,设备向系统 发送自身信息,系统根据接收到的信息对设备进行判断是 否需要配置,如果需要配置则向发出请求其信息模型,系 统根据信息模型对设备进行自动配置,最后实现设备与系 统的完全配合。"即插即用"实现的过程如图1所示:

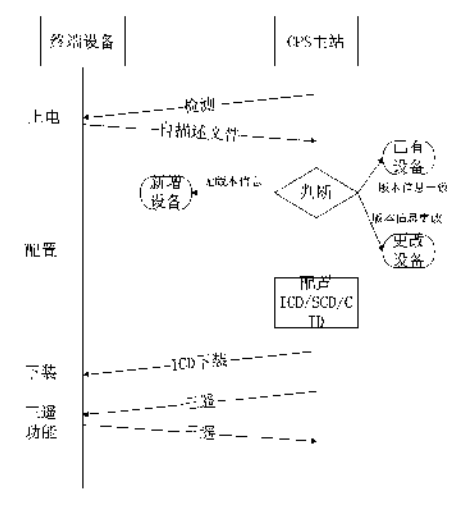

# 图1 "即插即用"实现的过程

Fig.1 "Plug and Play" implementation process

(1)设备上电后,由控制中心检测出设备。

(2)设备向系统发送出厂配置的注册信息,包括通 信端口号、设备的版本号和唯一的识别名称。

(3)根据设备向控制中心所发送的注册信息判断信 息库中是否有设备的信息,即能否识别设备。

①若控制中心存在与接入设备一致的注册信息,则 进入(6)。

②若接入设备的注册信息与控制中心已经存在的信 息不一致或不存在,则进入(4)。

(4)控制中心向设备请求其自描述文件,利用系统 配置工具根据其信息模型对其进行配置成 ICD 文件。

(5)控制中心由系统配置工具产生的配置文件对系 统的网络拓扑结构和与设备相关的数据库进行更新新的 SCD 文件,并生成 CID 文件。

(6)由控制中心将对应的 CID 文件下装到设备。

3 配电网馈线终端即插即用实现的关键技术

3.1 即插即用的配置信息交互

主站接收到配电终端含有功能和初始配置的自描述 文件以后,系统配置工具里会根据系统主站里的 SSD 文 件生成 SCD 文件,系统配置工具从生成的 SCD 文件中导 出实例化的 CID 文件,通过文件传输的方式将 CID 文件 发给配电终端,配置过程如图 2:

![](_page_2_Figure_13.jpeg)

### 图2 配置信息交互过程图

### Fig.2 Configuration information exchange process

以上就是遵循 IEC61850-6 标准,将一个新的馈线 终端设备从一个出厂产品待配置状态,到配置成为馈 线自动化中可以完成系统功能的一个现场设备的全部 配置信息传输和交换的过程。相对于人工对 IED 设备 配置减少了大量繁杂的操作,节省了维护费用,提高 了效率和精确率,实现了远程自动配置。通过 SCL 文 件能够清楚的描述主站和装置的配置信息,方便实行 远程控制管理,从而降低系统运行成本,提高系统自 动化的水平。

3.2 系统配置工具设计方案

本文提出的系统配置工具主要有 SCL 校验模块、SCL 解析模块、LN 和 CDC 信息库、配置模块、文件处理模块、 人机交互界面 6 个模块组成,具体作用如下:

 $(1)$  SCL 校验模块

该模块的主要作用是验证 SCL 文件的合法性。为了 提高配置效率,减少人为失误,从以下四个方面验证 SCL 文件:

① XML 结构校验, SCL 文件要符合 XML 语言的层次 结构;

② XML 有效性校验, SCL 文件中元素的属性, 属性 的数据类型要严格遵循 SCLschema 文件的定义;

③数据对象约束条件的验证,IEC61850-7 部分的约 束条件,所有配置信息都得严格遵守;

④配置信息的合理性检验,要在逻辑上合实际上符 合变电站系统的实际运行情况。

 $(2)$  SCL 解析模块

一 般 选 用 MSXML 解 析 器, 它 具 备 四 种 功 能, 即 DOM 分析器、SAX 分析器、XSLT 处理器、验证分析器。 为了生成一个便于理解的树状层次模型,采用 DOM 分 析器,完成对 SCL 文件中 DOM 节点树的读取、遍历、修 改、添加和删除等操作。

(3)LN 和 CDC 信息库

包括 IEC61850 中定义的所有信息模型,逻辑节点 (LN)模型和公用数据类(CDC)模型的全部信息,也 包括数据对象模型。

(4)配置模块

根据装置的自描述文件和 IED 要实现的功能对 IED 实行预配置,生成终端能力描述的 ICD 文档,根据 SSD 文件信息生成 SCD 文件并导出适合终端的 CID 文件。

(5)文件处理模块

对于终端的自描述文件,将送发给系统配置工具, 对于表示实例化 IED 的 CID 文件,则将其下载到实际的 设备中。

(6)人机交互界面

提供良好的人机交互界面,向系统传递用户的配置 选择。

系统配置工具的流程图如图 3:

#### 4 配电自动化终端即插即用验证

为了测试配电网馈线终端即插即用的可行性,在福 建电科院搭建了包含 1 台测试主站、3 台不同厂家的配电 终端和交换机的测试环境。测试过程中将一台新的有自 描述文件的终端接入系统中,配置终端的 IP,配电主站

![](_page_3_Figure_1.jpeg)

图3 系统配置工具的流程图

# Fig.3 System Configuration Tool Flowchart

收到终端的注册信息,比对注册信息,主站向设备请求 其自描述文件,配电主站根据收到的自描述文件,解析 配电终端的相关模型信息,与系统内已有的 CIM 模型相 关联,并自动生成二次量测模型信息,然后将配置好的 实例后的配置文件下装给设备,配置过程如图 4。

![](_page_3_Figure_5.jpeg)

Universe<br>Scientific Publishing

![](_page_3_Figure_6.jpeg)

# 5 小结

未来配电系统必定要朝着智能化、自动化发展,而 终端设备也必定要满足"即插即用"的功能,本文研究 的即插即用技术提出了终端自描述文件的建立和与传统 通信规约的映射方法,并在实验室搭建系统验证了该技 术的可行性及正确性。

# 参考文献:

[1] 李子旭 . 基于 IEC61850 的配电自动化复杂功能建 模研究 [D]. 华北电力大学, 2015

[2] 王勇,徐迅 . 基于 IEC61850 的配网终端自动识别 技术 [J]. 电测与仪表 .2016, 53 (6): 32-36

[3] 顾建炜,赵翠然.基于IEC61850的配电终端即插即 用实现技术研究[J].电力系统通信, 2012, 33 (234): 31-35

[4] 武会超, 吴奕. 基于 IEC61850 标准的配电自动化 终端即插即用体系研究 [J]. 供用电 .2015, 01: 60-63